## Veranstaltung **Microsoft Office für Sehbehinderte II**

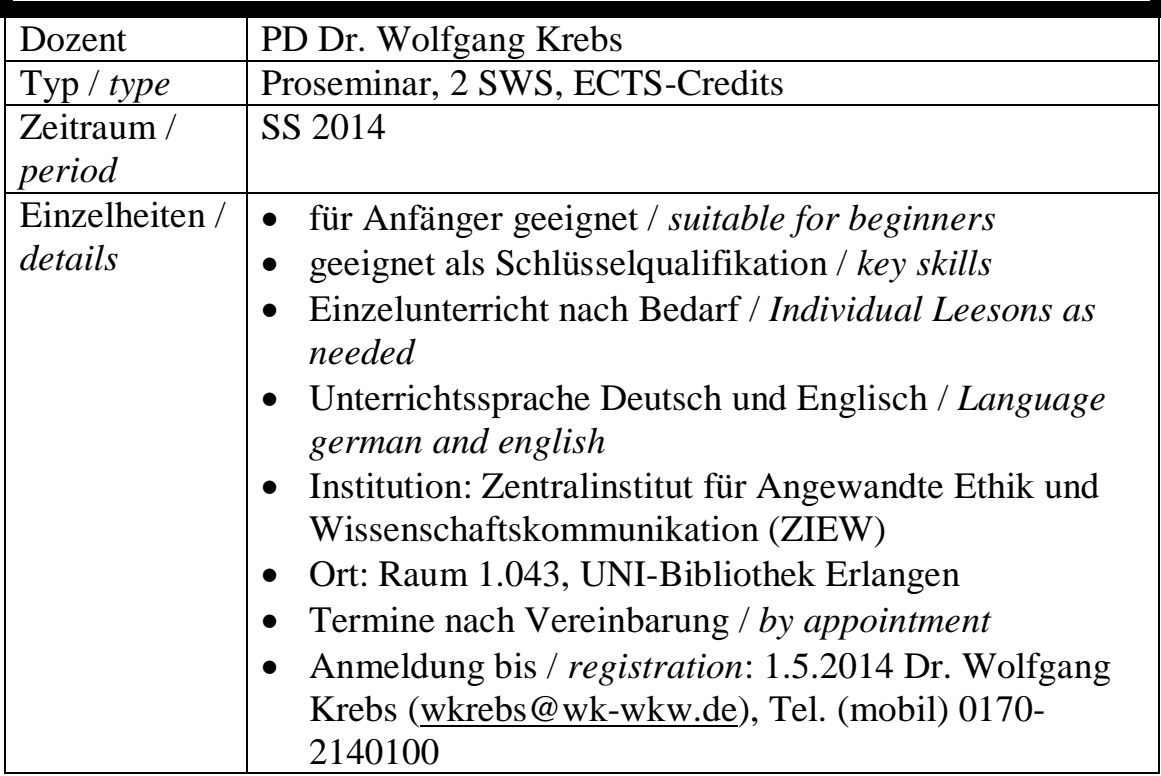

## **Beschreibung /** *Description***:**

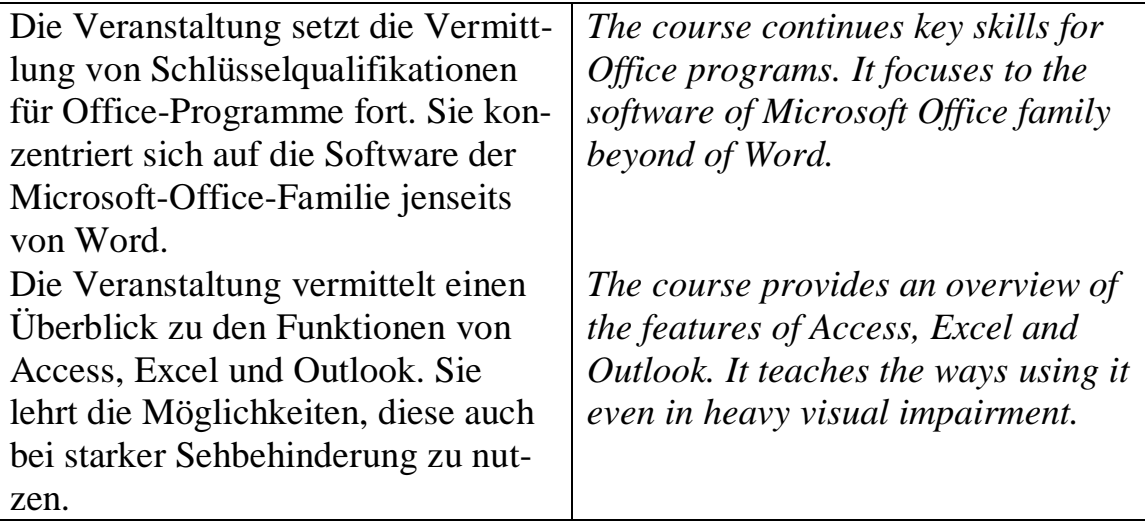

## Struktur:

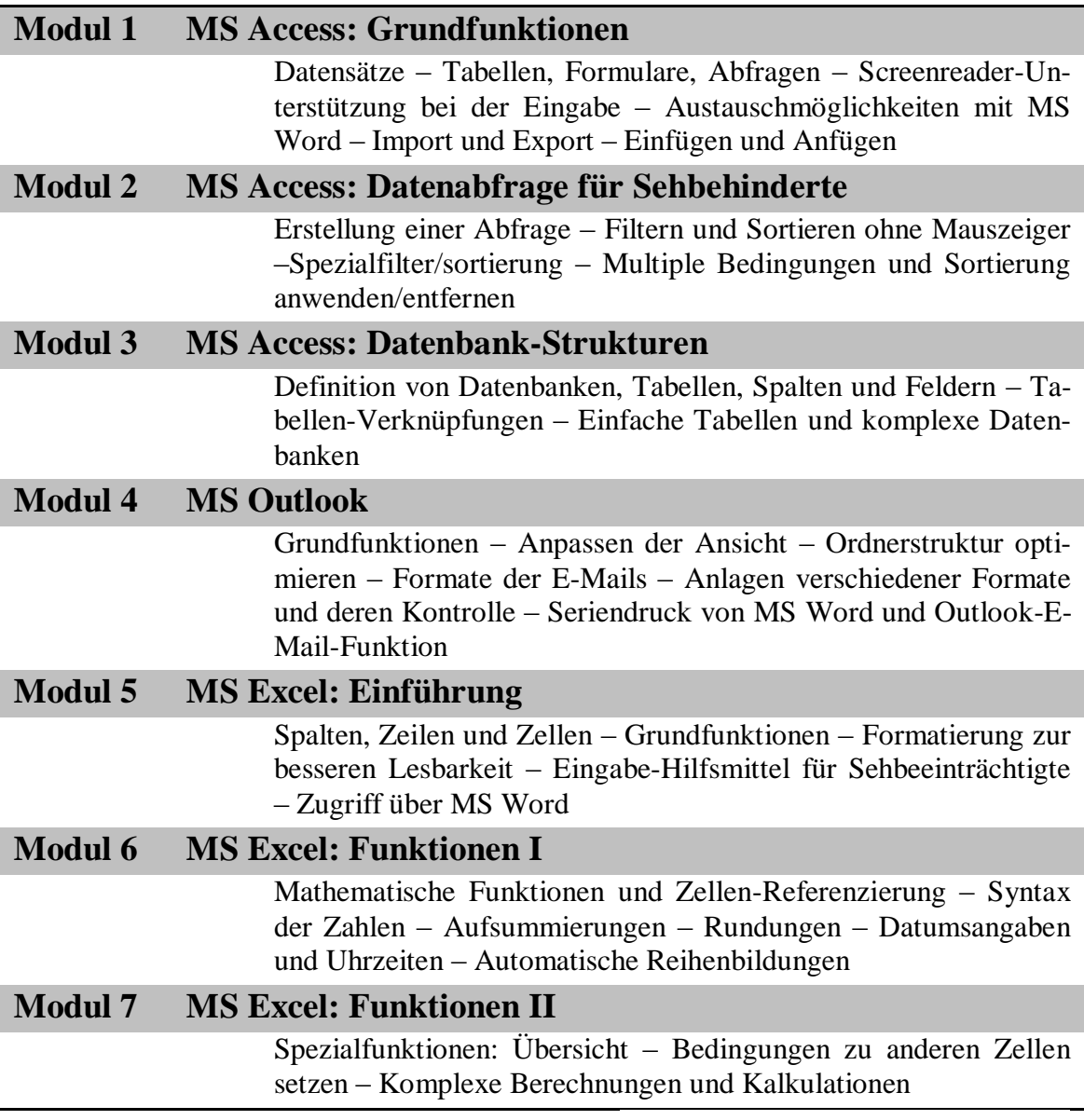

*Dr. Wolfgang Krebs*